## Kvik-guide TPK HS20/HS35

#### **Forberedelse til Drifts setup:**

Frigør udløbet fra fødesystemet fra brænderen, og lad udløbet ende i en passende beholder.

- Tryk på **MENU** knappen (displayet skifter til **Bruger menuen**)
- Drej på dreje- tryk knappen til **Test udgange** er markeret
- Vælge **Fødemotor**, og tryk på dreje-tryk knappen (skifter fra OFF til ON)
- Lad fødemotoren køre indtil træpillerne falder jævnt i beholderen
- Stop fødemotoren igen ved at trykke på dreje-tryk knappen (skifter fra ON til OFF)
- Tryk på pil-tasten
- Tøm beholderen, og sæt den under udløbet igen

### **Drifts setup:**

- Drej på dreje-tryk knappen for at markere **Drifts setup** (i **Bruger menuen**)
- Vælg **Fødesystem effektivitet**
- Vælg **Udmåling**, tryk på dreje-tryk knappen og vælg **START** og bekræft med et tryk på dreje-tryk knappen
- Nu kører fødemotoren i 6 minutter; displayet viser: **Udmåling pågår** og mulighederne **STOP** og **RESET**
- Når fødemotoren stopper, skal træpillemængden i beholderen vejes
- Når vægten kendes, vælges **Vejet mængde**
- Indstil værdien i displayet til den vejede mængde, og kvitter ved at trykke på dreje-tryk knappen

Det vil ofte være en fordel at foretage udmålingen 2 gange (for at konstatere at føderøret er helt fyldt).

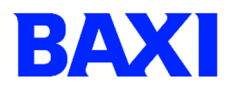

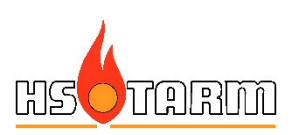

# Kvik-guide TPK HS20/HS35

### **Kedelydelse:**

Default er kedlen indstillet til at have en indfyret ydelse på mellem 6,5/11,8 og 20/38 kW. Ønskes andre indstillinger ændres disse således:

- Gå ind i **Installatør menuen** (kræver indtastning af korrekt PIN-kode)
- Vælg **Kedelindstillinger**
- Vælg **Minimum ydelse**, og juster værdien til ønsket værdi (maks. 12/18 kW)
- Vælg **Maksimal ydelse**, og juster værdien til ønsket værdi (min. 12/18 kW)

### **Justering af blæserhastigheder:**

### **Uden iltstyring (med iltstyring – se særskilt vejledning):**

Når kedlen kører uden iltstyring, skal blæserhastighederne på henholdsvis minimal og maksimal ydelse indstilles efter målinger foretaget direkte i røggassen.

Det anbefales at indstille efter ca. 8-9 % ilt ved maksimal ydelse og 9-10 % ved minimal ydelse.

Sæt kedlen i drift:

• Tryk på dreje-tryk knappen, vælg **Ja**, og brænderen starter op.

Lad kedlen blive varm. Stop eventuelt cirkulationen i anlægget, indtil kedlen er nået op i driftstemperatur.

- Gå in i **Installatør menuen** (kræver indtastning af korrekt PIN-kode)
- Vælg **Blæserhastigheder**
- Vælg Hastighed ved høj ydelse
- Juster hastigheden op eller ned i små spring, indtil iltprocenten i røggasserne ligger i det rigtige niveau. Mellem justeringerne skal der gå nogle minutter, før effekten i røggasserne kan ses…

Når blæserhastigheden er fundet for den høje ydelse, kan kedlen tvinges i lav ydelse ved at skrue ned for kedlens sætpunktstemperatur.

Foretag justeringen af blæseren ved lav ydelse på tilsvarende måde som ved høj ydelse (samme sted i menuerne).

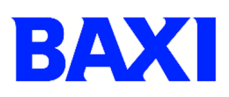

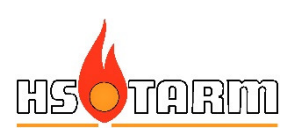